# **CAN-USB/2 CAN USB 2.0 Interface**

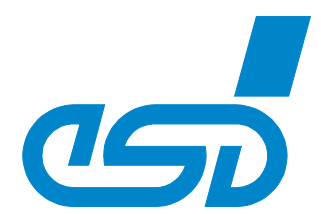

## **CAN Network at USB 2.0**

- USB 2.0 high-speed interface with data rates of 480 Mbit/s
- Differential CAN interface with electrical isolation, 1 Mbit/s, ISO 11898-2
- Powered via USB
- Time stamped CAN messages with a resolution of 1  $\mu$ sec

### **Robust Alu-Micro Case with Status LEDs optionally available for DIN Rail Mounting**

- Aluminium case, dimensions 55 mm x 55 mm x 25 mm
- Four LEDs show the state of the module
- USB cable included
- DIN rail mounting according to IEC/EN 60715

#### **Wide Range of Application**

- Silent mode support for analysing tools • Full compatibility with applications written for esd's NTCAN-API
- CANopen<sup>®</sup> and J1939 protocol libraries are available
- Firmware can be updated in the field

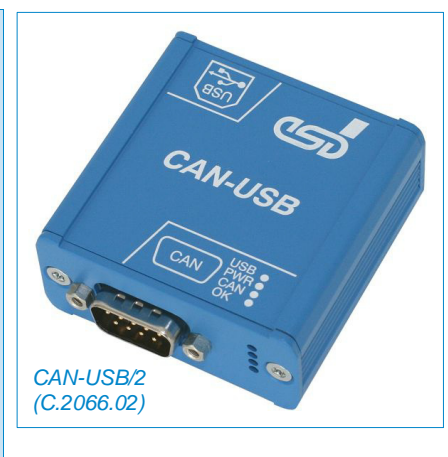

### **Powerful CAN-Interface for PC**

The CAN-USB/2 module is an intelligent CAN-interface with a microcontroller for the local management of CAN-data. The module supports the USB 2.0 highspeed interface with data rates of 480 Mbit/s.

The CAN-USB/2-DINrail is equipped with a mounting rail holder for snapping onto TS35 DIN rails.

#### **CAN-Interface**

The ISO 11898-compliant CAN-interface allows a data-transfer rate of a maximum of 1 Mbit/s. The CAN-interface is electrically isolated from other potentials by means of a digital isolator and a DC/DC-converter.

## **Software Support**

Software drivers for Windows®10/11 are included in delivery.

Support of Linux<sup>®</sup> (kernel  $\geq$  2.6) via Linux CAN (SocketCAN) and NTCAN wrapper library, as well as drivers for other operating systems are available on request.

The firmware can be updated from the PC. Updates are available on the esd website. Libraries for the higher layer protocols CANopen and J1939 are available.

Additional free-of-charge esd CAN tools for Windows are downloadable from our website. The tools offer efficient setup and analysis of CAN applications and networks.

### **Customization on Request**

Customized options are available for customized series production in reasonable quantities. Please contact our sales team for detailed information.

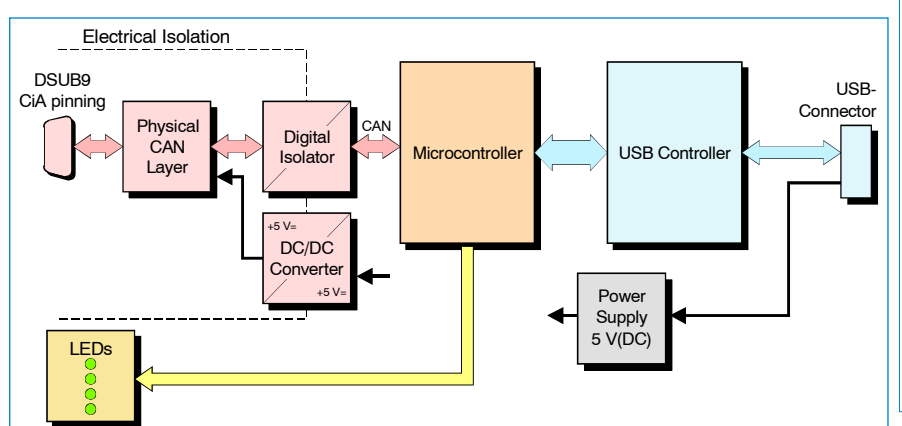

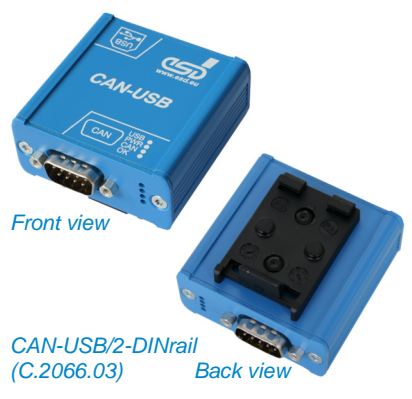

#### **Technical Specifications:**

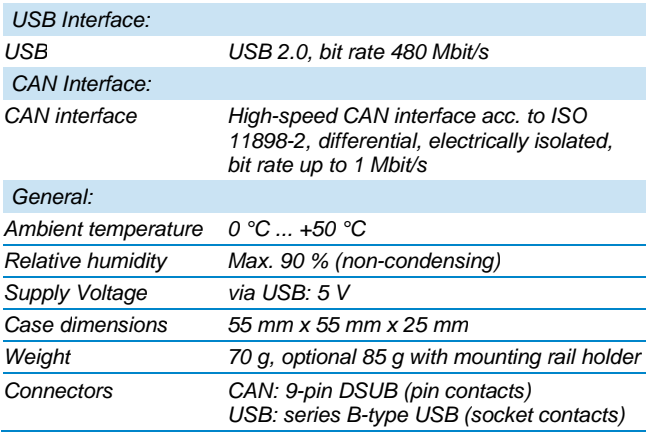

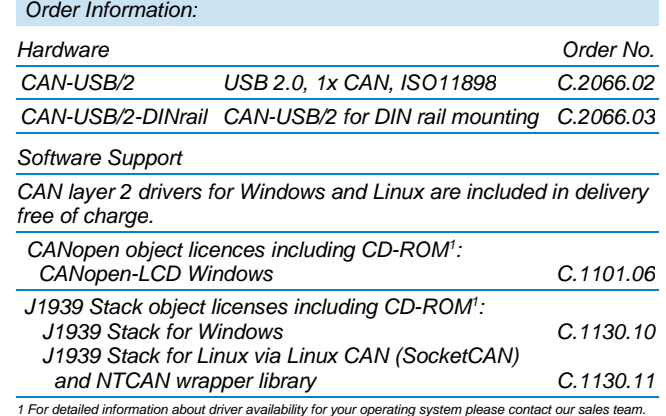

©2022 esd electronics gmbh, Hannove File: CAN-USB2\_Datasheet\_en\_07.docx All data are subject to change without prior notice Rev.: 0.7 • Date: 2022-11-18

*esd electronics gmbh Vahrenwalder Str. 207 30165 Hannover / Germany*

CiA® and CANopen® are registered EU trademarks of CAN in Automation e.V..

 *Phone: +49 (0) 511 3 72 98-0 Fax: +49 (0) 511 3 72 98-68 E-mail: info@esd.eu*

All trademarks are reserved by their respective owners